## **PENGEMBANGAN SISTEM INFORMASI KOPERASI: DIGITALISASI SURAT PERMOHONAN PINJAMAN UANG BERBASIS WEB (Studi Kasus Koperasi Arta Dharma Utama)**

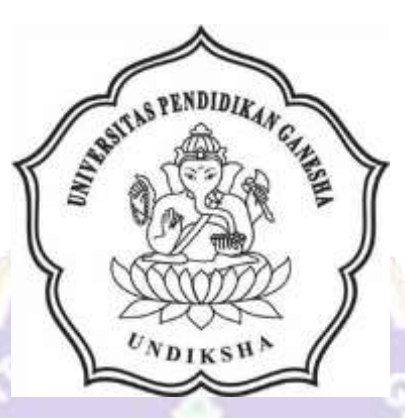

**OLEH DEWA PUTU EDY KRISNAWAN NIM 1805021015**

ONDIKSE

**PROGRAM STUDI MANAJEMEN INFORMATIKA JURUSAN TEKNIK INFORMATIKA FAKULTAS TEKNIK DAN KEJURUAN UNIVERSITAS PENDIDIKAN GANESHA SINGARAJA**

**2021**

# **TUGAS AKHIR**

# **DIAJUKAN UNTUK MELENGKAPI TUGAS** DAN MEMENUHI SYARAT-SYARAT UNTUK MENCAPAI GELAR AHLI MADYA

Menyetujui,

Pembimbing I,

Pembimbing II,

A.A. Gede Yudhi Paramartha, S.Kom., M.Kom NIP. 198806222015041003

Ketut Agus Seputra, S.ST., M.T. NIP. 199008152019031018

Tugas Akhir olch Dewa Putu Edy Krisnawan ini

Telah dipertahankan di depan dewan penguji Pada tanggal 23 Juli 2021

Dewan Penguji

(A.A. Gede Yudhi *faramartha*, S.Kom., M.Kom) NIP. 198806222016041003

(Ketua)

(Ketut Agus Seputra, S.S.T., M.T.) NIP. 199008152019031018

(I Ketut Purnamawan, S.Kom., M.Kom.)

(Anggota)

(Anggota)

NIP. 197905112006041004

(Ni Putu Novita Puspa Dewi, S.Kom., M.Cs.)

(Anggota)

NIP. 199410032020122015

Diterima oleh panitian Ujian Fakultas Teknik dan Kejuruan Universitas Pendidikan Ganesha guna memenuhi syarat-syarat untuk mencapai gelar Ahli Madya

Pada:

Mengetahui,

Ketua Ujjan,

(Dr. Ketut Agustini, S.Si, M.Si.) NIP. 197408012000032001

Sekretaris Ujian,

(Ni Wayan Marti, S.Kom., M.Kom)

NIP. 197711282001122001

Mengesahkan, Kakultas Teknik dan Kejuruan  $u\rightarrow$ Gede Sudirtha, M.Pd. 197711282001122001

#### **PERNYATAAN**

Dengan ini saya menyatakan bahwa karya tulis yang berjudul "Sistem Informasi Koperasi: Digitalisasi Surat Permohonan Pinjaman Uang Berbasis Web (Studi Kasus Koperasi Arta Dharma Utama)" beserta seluruh isinya ialah benarbenar karya sendiri, dan saya tidak melakukan penjiplakan dan mengutip dengan cara yang tidak sesuai dengan etika yang berlaku dalam masyarakat keilmuan. Atas pernyataan ini, saya siap menanggung resiko atau sanksi yang diajukan kepada saya apabila kemudian ditemukan adanya pelanggaran atas etika keilmuan dalam karya saya ini, atau ada klaim terhadap keaslian karya saya ini.

Singaraja, 23 Juli 2021

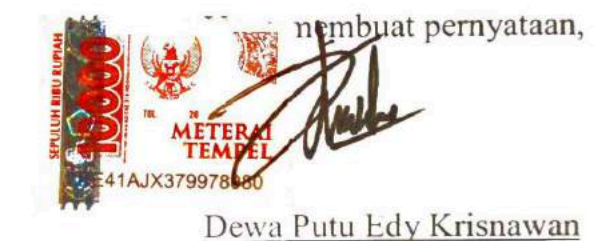

NIM.1805021015

#### **PRAKATA**

Puji syukur penulis panjatkan kepada Tuhan Yang Maha Esa Ida Sang Hyang Widhi Wasa karena atas berkat dan rahmat-Nya penulis dapat menyelesaikan Tugas Akhir yang berjudul "Sistem Informasi Koperasi: Digitalisasi Surat Permohonan Pinjaman Uang Berbasis Web (Studi Kasus Koperasi Arta Dharma Utama)". Tugas Akhir ini merupakan salah satu syarat dalam menempuh gelar Ahli Madya Fakultas Teknik dan Kejuruan, Universitas Pendidikan Ganesha.

Dalam penyusunan Tugas Akhir ini, penulis banyak mendapat bantuan dari berbagai pihak, baik bantuan moral maupun spritual demi kelancaran penyusunan Tugas Akhir ini. Rasa terima kasih penulis ucapkan kepada:

- 1. Bapak Prof. Dr. I Nyoman Jampel, M.Pd. selaku Rektor Universitas Pendidikan Ganesha.
- 2. Bapak Dr. I Gede Sudirtha, M.Pd. selaku Dekan Fakultas Teknik dan Kejuruan Universitas Pendidikan Ganesha.
- 3. Ibu Dr. Luh Joni Erawati Dewi, S.T., M.Pd. selaku Ketua Jurusan Teknik UNDIKSHP Informatika.
- 4. Ibu Ni Wayan Marti, S.Kom., M.Kom selaku Koordinator Program Studi Manajemen Informatika.
- 5. Bapak A.A. Gede Yudhi Paramartha, S.Kom., M.Kom selaku pembimbing satu yang telah bersedia membimbing penulis dalam penyusunan laporan.
- 6. Bapak Ketut Agus Seputra, S.ST., M.T. selaku pembimbing dua yang juga telah bersedia membimbing penulis dalam penyusunan laporan.
- 7. Staf dan dosen pengajar program studi Manajemen Informatika yang telah membimbing, mengarahkan, serta berbagi ilmu selama tiga tahun ini hingga akhir pembuatan tugas akhir ini.
- 8. Kedua orang tua dan seluruh anggota keluarga atas segala doa dan semangat kepada penulis sehingga pembuatan Tugas Akhir ini dapat berjalan dengan lancar.
- 9. Serta semua pihak yang telah memberikan bantuan terkait laporan ini yang tidak bida penulis sebutkan satu persatu.

Penulis menyadari bahwa laporan Tugas Akhir ini masih jauh dari sempurna maka dari itu penulis mohon kritik dan saran dari berbagai pihak demi kesempurnaan laporan Tugas Akhir ini.

Singaraja, 23 Juli 2021

Penulis

### **DAFTAR ISI**

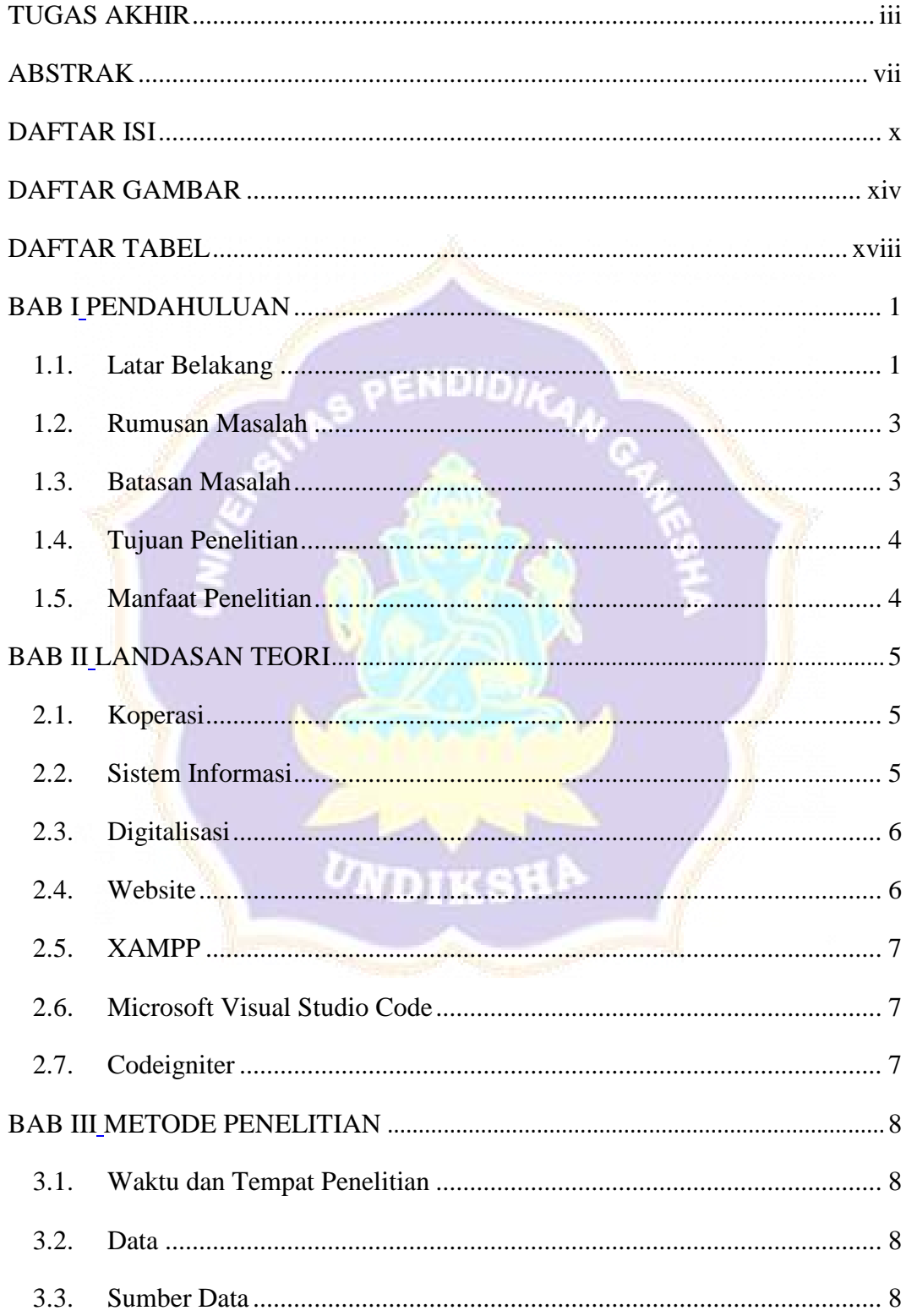

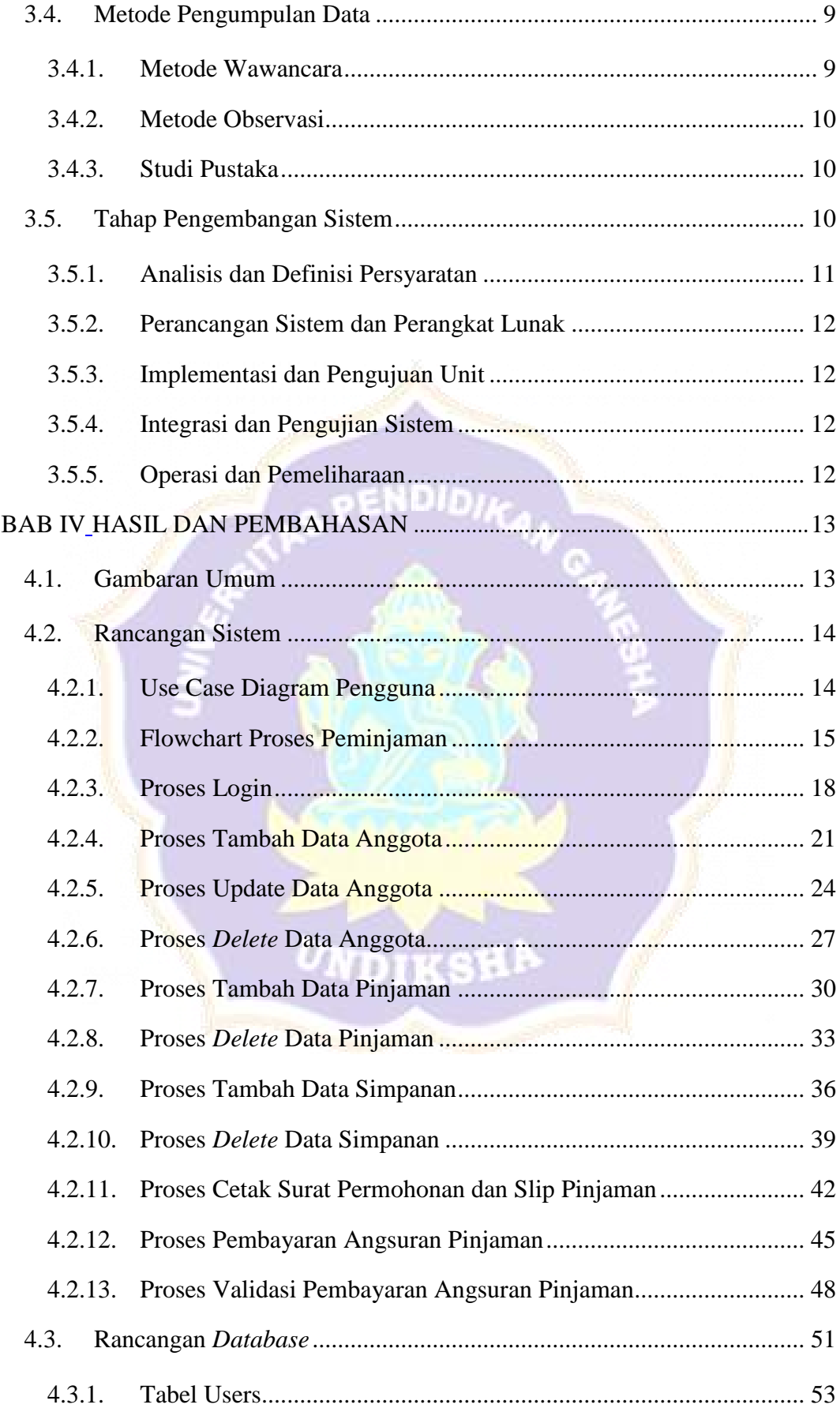

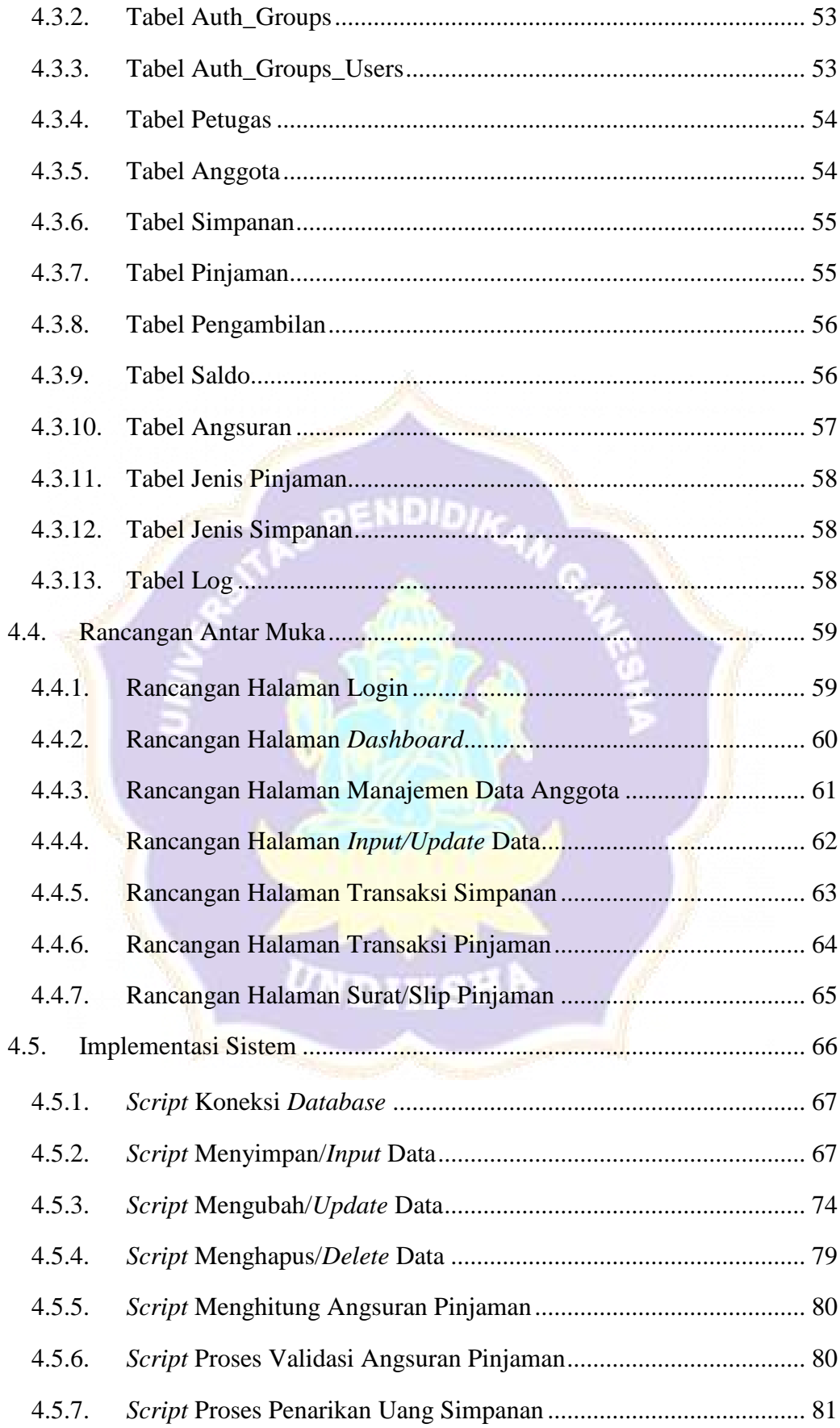

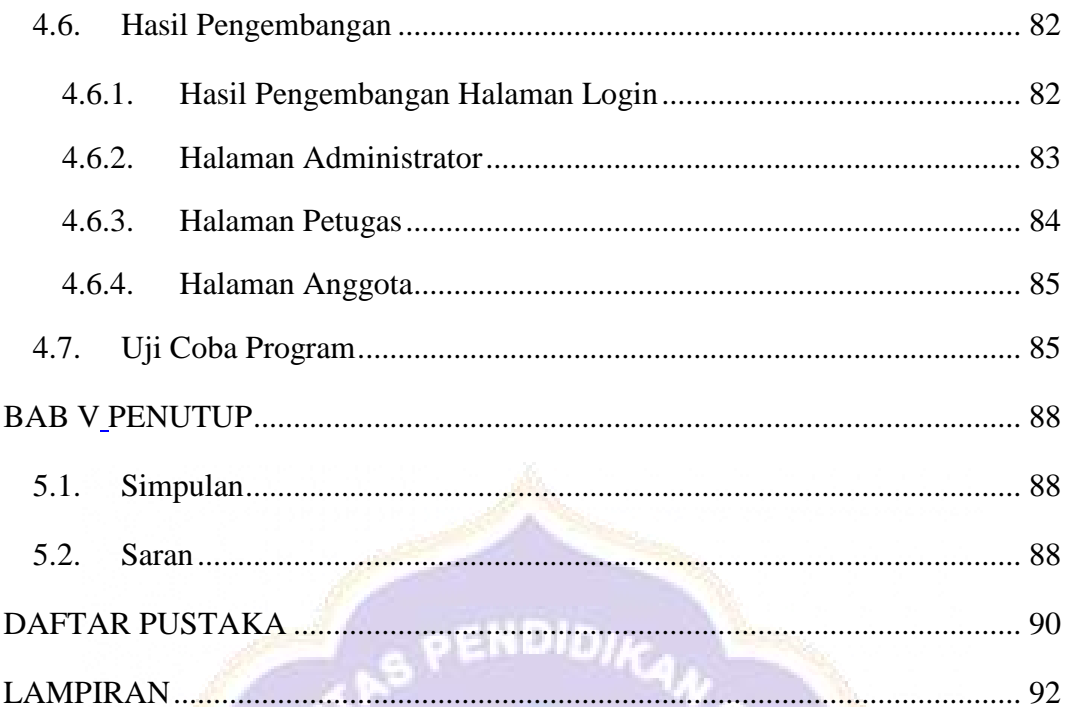

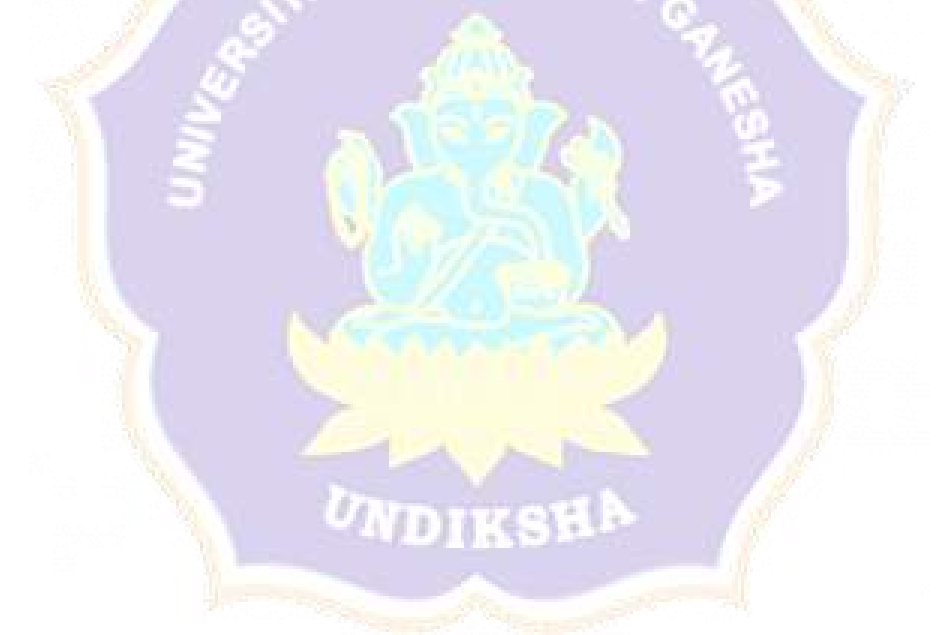

#### **DAFTAR GAMBAR**

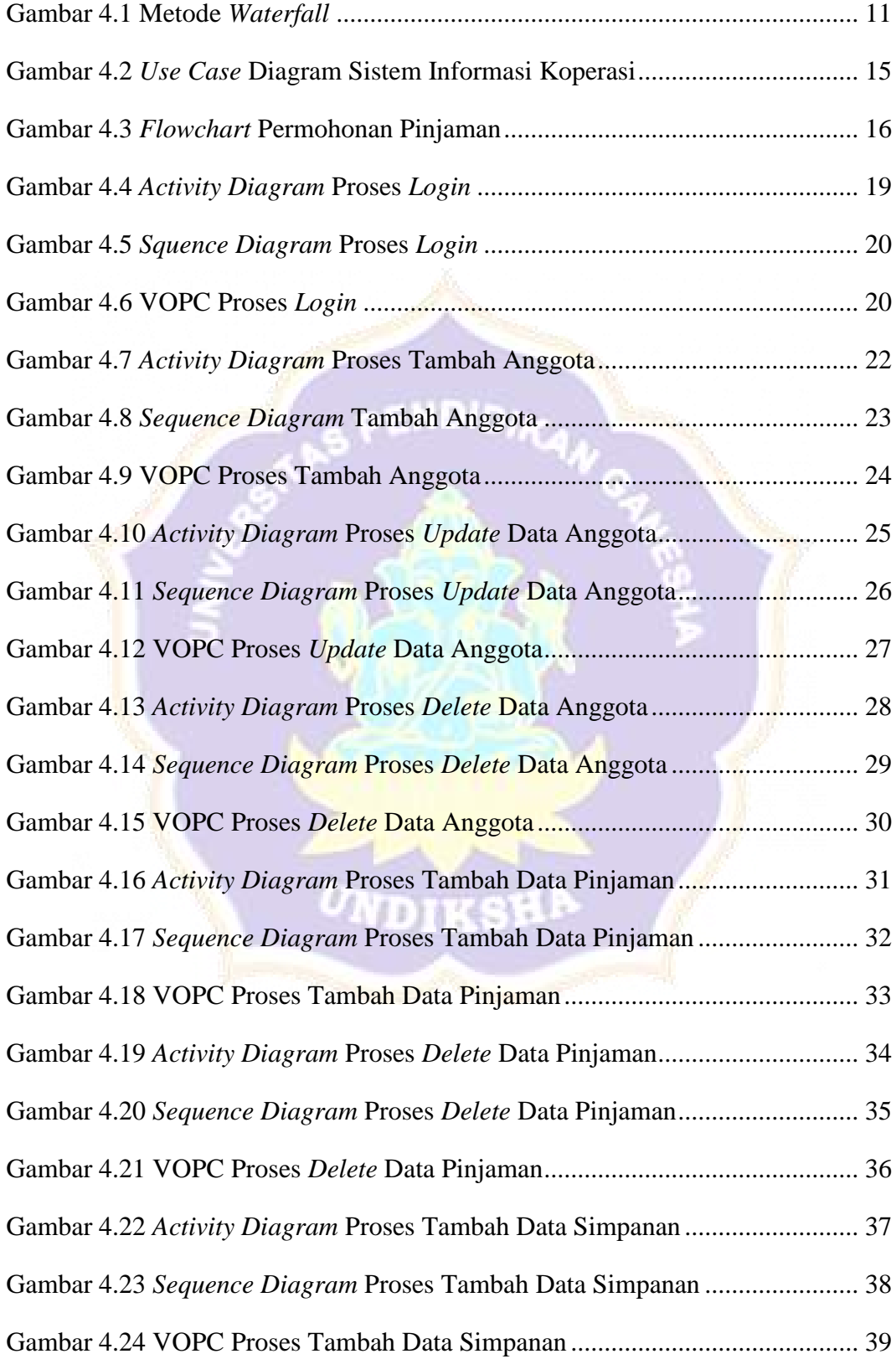

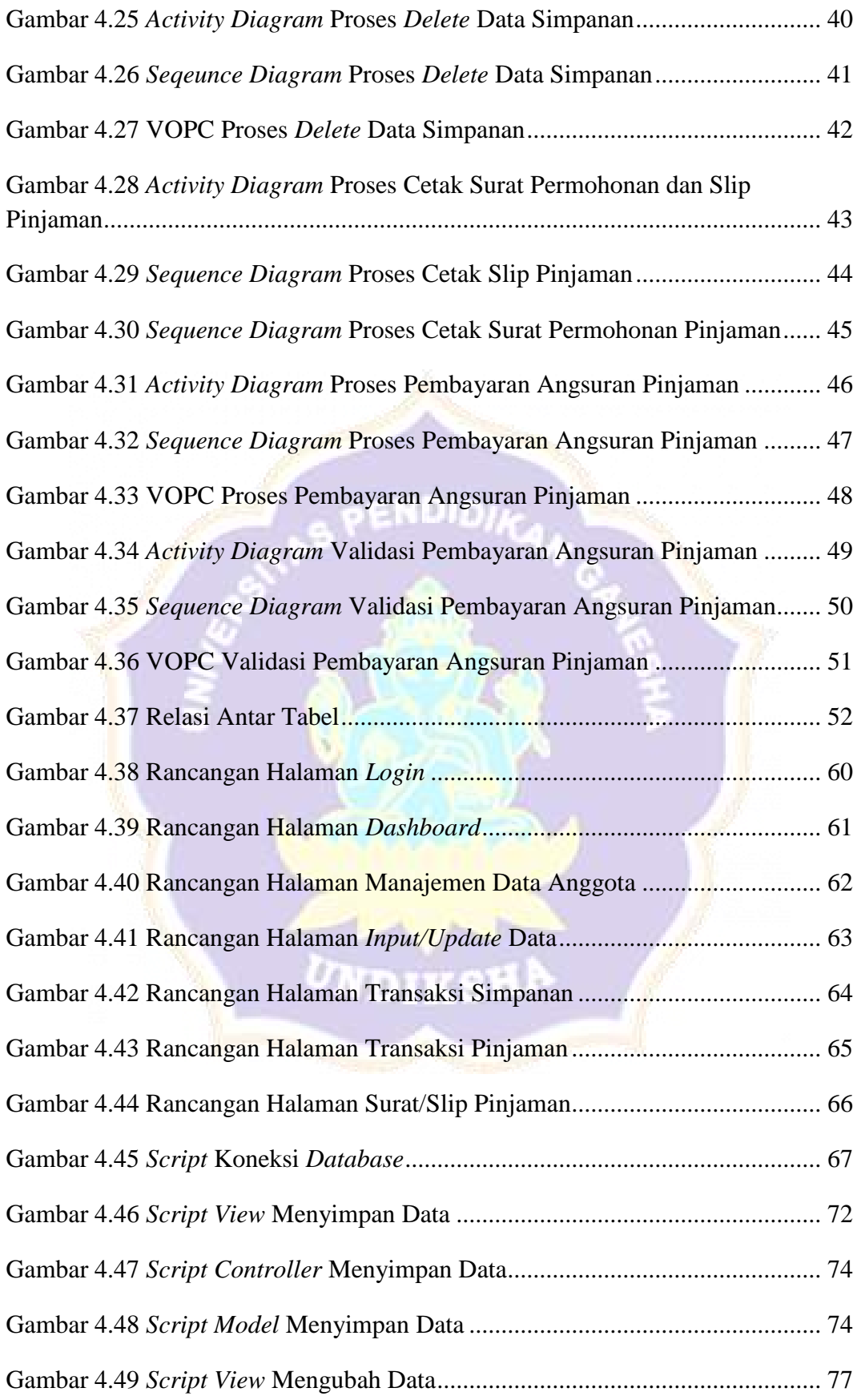

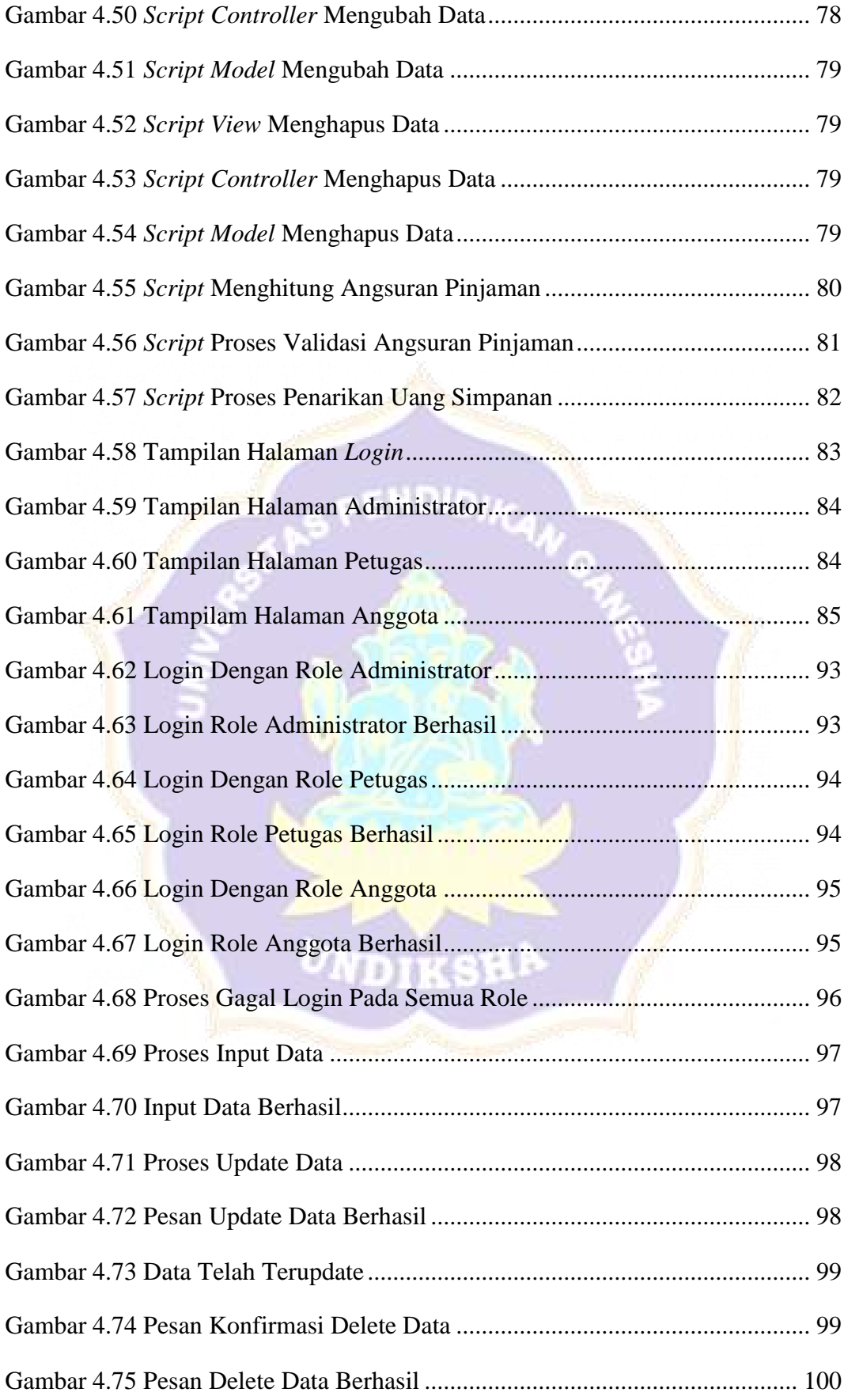

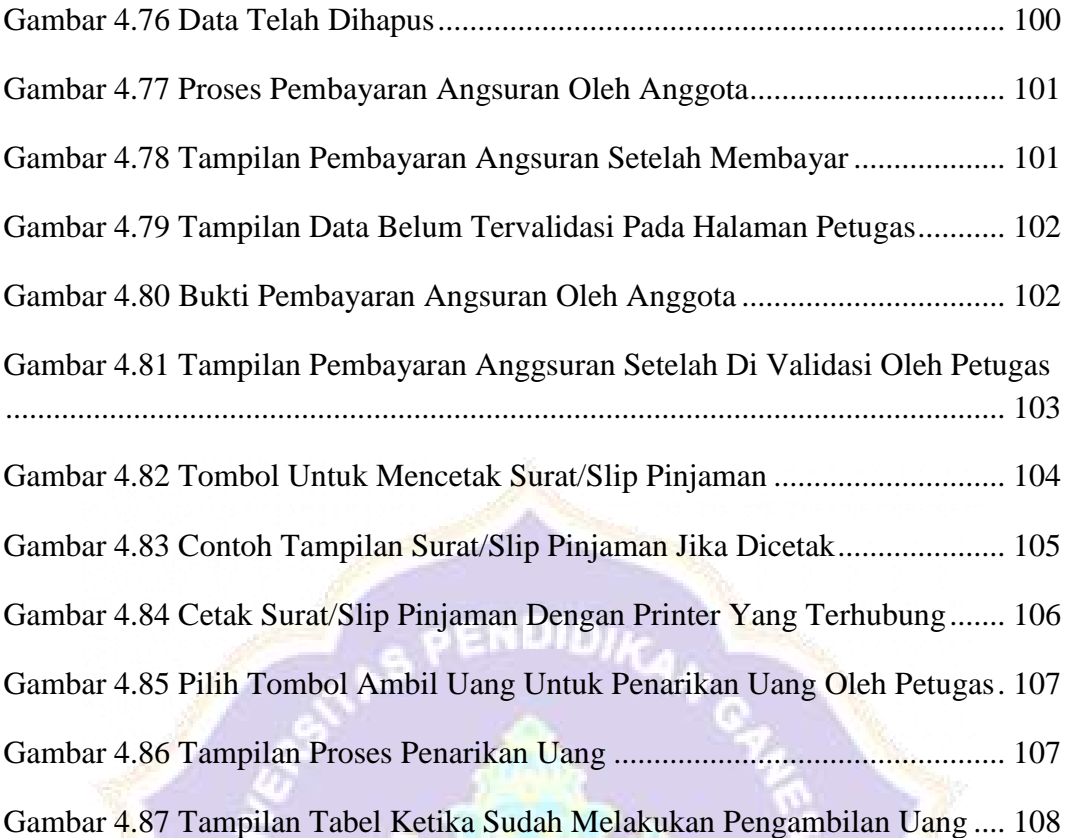

UNDIKSHA

### **DAFTAR TABEL**

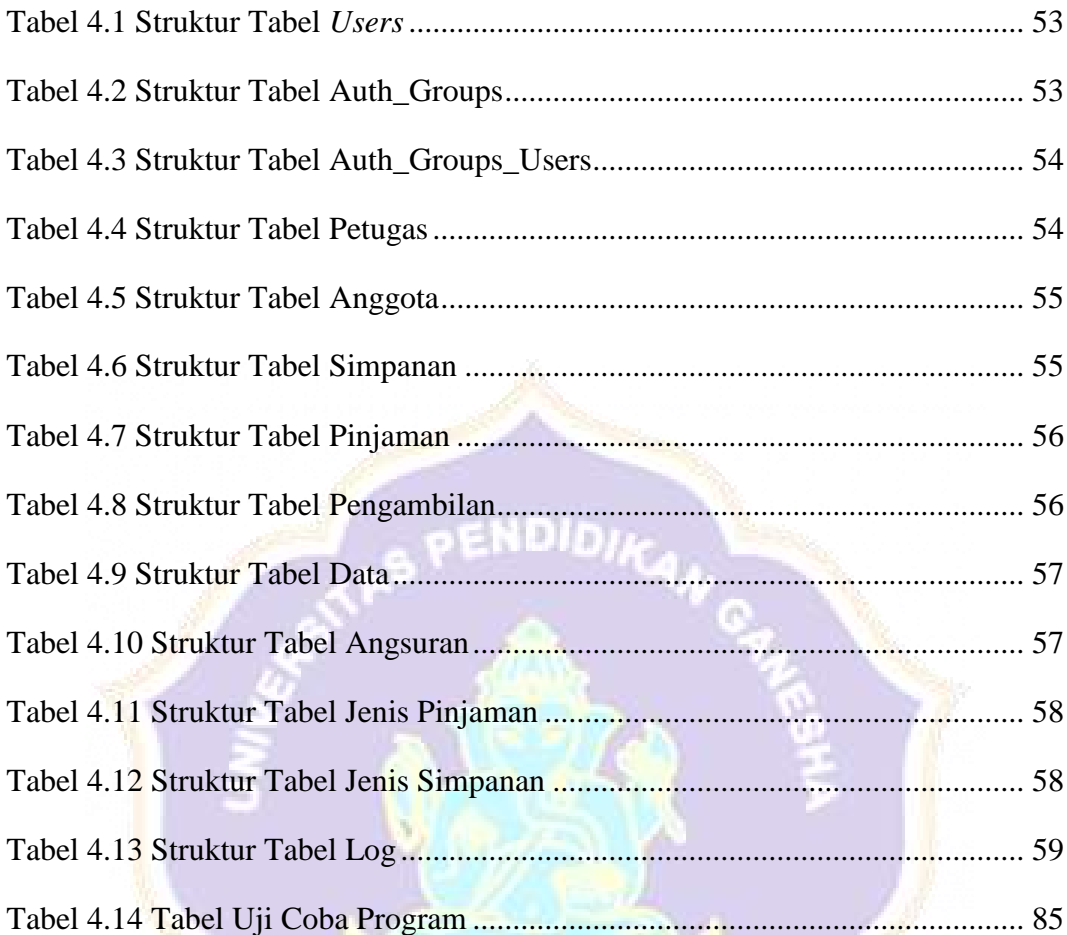

UNDIKSH